# CSc 110, Autumn 2016

Lecture 30: Methods

Adapted from slides by Marty Stepp and Stuart Reges

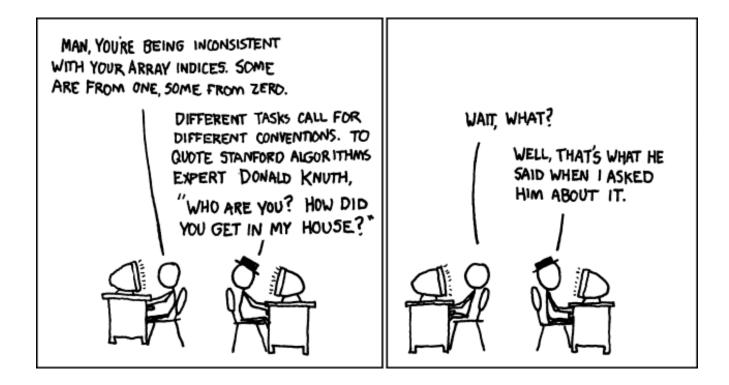

# Why objects?

- Primitive types don't model complex concepts well
  - Cost is a float. What's a person?
  - Classes are a way to define new types
  - Many objects can be made from those types
- Values of the same type often are used in similar ways
  - Promote code reuse through methods

## Initializing objects

• Currently it takes 3 lines to create a Point and initialize it:

```
p = Point()
p.x = 3
p.y = 8 # tedious
```

• We'd rather specify the fields' initial values at the start:

```
p = Point(3, 8) # desired; doesn't work (yet)
```

We are able to this with most types of objects in Python.

## Client code redundancy

• Suppose our client program wants to draw Point objects:

```
# draw each city
p1 = Point()
p1.x = 15
p1.y = 37
panel.canvas.create_oval(p1.x, p1.y, p1.x + 3, p1.y + 3)
panel.canvas.create_string(p1.x, p1.y, "(" + p1.x + ", " + p1.y + ")")
```

- To draw other points, the same code must be repeated.
  - We can remove this redundancy using a method.

# Eliminating redundancy, v1

We can eliminate the redundancy with a method:

```
# Draws the given point on the DrawingPanel.
def draw(self, p, panel):
    panel.canvas.create_oval(p.x, p.y, p.x + 3, p.y + 3)
    panel.canvas.create_string("(" + str(p.x) + ", " + str(p.y) + ")", p.x, p.y)
```

main would call the method as follows:

```
draw(p1, g)
```

#### Problems with function solution

- We are missing a major benefit of objects: code reuse.
  - Every program that draws Points would need a draw method.
- The syntax doesn't match how we're used to using objects.

```
draw(p1, panel) # function (bad)
```

- The point of classes is to combine state and behavior.
  - The draw behavior is closely related to a Point's data.
  - The method belongs *inside* each Point object.

```
p1.draw(panel) # inside the object (better)
```

#### Instance methods

 method (or object function): Exists inside each object of a class and gives behavior to each object.

```
def name(self, parameters):
    statements
```

• same syntax as functions, but with a self parameter

#### Example:

```
def shout():
    print("HELLO THERE!")
```

#### Point class, version 2

```
class Point:
    def __init__(self):
        self.x
        self.y

# Changes the location of this Point object.
def draw(self, panel):
        panel.canvas.create_rectangle(x, y, x + 3, y + 3)
        panel.canvas.create_string("(" + str(x) + ", " + str(y) + ")", x, y)
```

• Each Point object contains a draw method that draws that point at its current x/y position.

## Class method questions

- Write a method translate that changes a Point's location by a given dx, dy amount.
- Write a method distance\_from\_origin that returns the distance between a Point and the origin, (0, 0).

Use the formula:

$$\sqrt{(x_2-x_1)^2+(y_2-y_1)^2}$$

• Modify the Point and client code to use these methods.

#### Class method answers

```
class Point:
   def init (self, x, y):
       self.x = x
        self.y = y
   def translate(self, dx, dy):
       x = x + dx
       y = y + dy
   def distance_from_origin(self):
        return sqrt(x * x + y * y)
```

# Point objects w/ method

• Each Point object has its own copy of the distance\_from\_origin method, which operates on that object's state:

```
p1 = Point()
p1.x = 7
p1.y = 2

x 7 y 2

def distance_from_origin(self):
    # this code can see p1's x and y
    return sqrt(x * x + y * y)

p2.x = 4
p2.y = 3
```

```
p1.distance_from_origin()
p2.distance_from_origin()

x 4 y 3

def distance_from_origin(self):
    # this code can see p2's x and y
    return sqrt(x * x + y * y)
```

#### Kinds of methods

- accessor: A method that lets clients examine object state.
  - Examples: distance, distance from origin
  - often returns something

- mutator: A method that modifies an object's state.
  - Examples: set\_location, translate

#### Printing objects

• By default, Python doesn't know how to print objects:

```
p = Point()
p.x = 10
p.y = 7
print("p is " + str(p)) # p is
                 # <p.Point object at 0x000001BA6AE0BF28>
# better, but cumbersome; p is (10, 7)
print("p is (" + str(p.x) + ", " + str(p.y) + ")")
# desired behavior
print("p is " + str(p)) # p is (10, 7)
```

The str method

tells Python how to convert an object into a string

```
p1 = Point(7, 2)
print("p1: " + str(p1))
```

• Every class has a \_\_str\_\_, even if it isn't in your code.

```
<point.Point object at 0x000001BA6AE0BF28>
```

#### str syntax

```
def __str__(self):
    code that returns a String representing this object
```

- Method name, return, and parameters must match exactly.
- Example:

```
# Returns a String representing this Point.
def __str__(self):
    return "(" + str(x) + ", " + str(y) + ")"
```